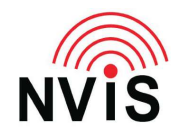

## **CODAN Radio Tech Notes NVIS Communications LLC**

Filename: Keyboard Special Keys.pdf Revised: 2024-03-10

## Question: When using VCP, what computer keyboard keys are the equivalent of console or handset keys?

Answer: The desk console has three keys that do not appear on the handset or VCP handset image, but are available in VCP: F1, F2, F3. By default, F1 on the console (which is F6 in VCP) disables the console speaker (in VCP, the audio to the computer speaker). Other keys:

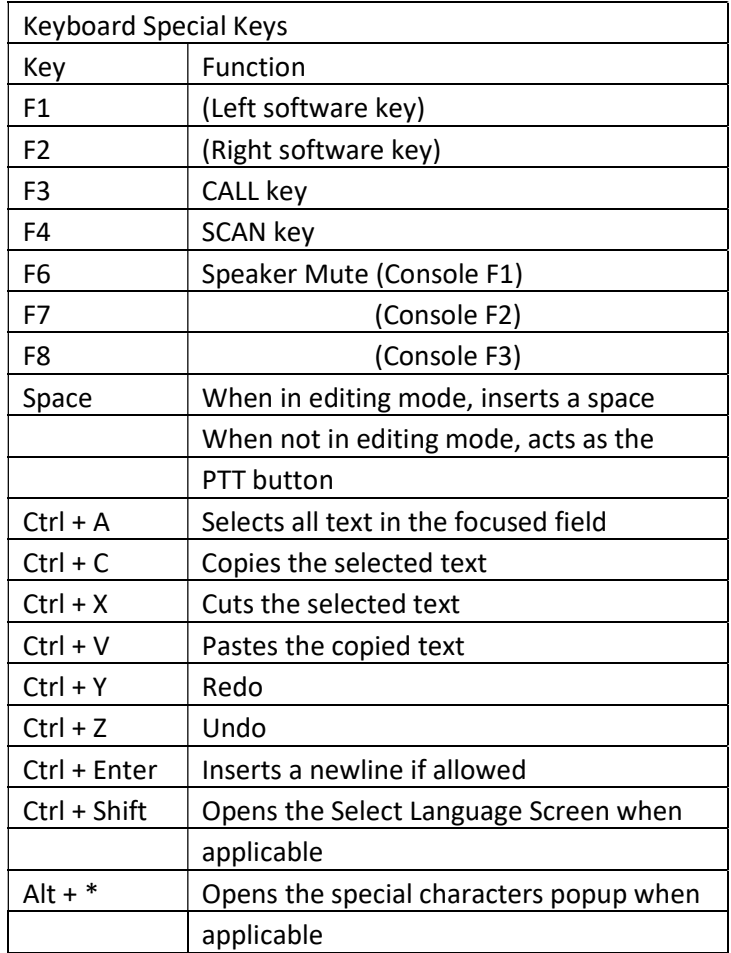